## **e-Learning 科目の科目学修到達目標並びに課題 学科・専攻【デジタルアーカイブ専攻】 科目【文化情報メディアⅢ】**

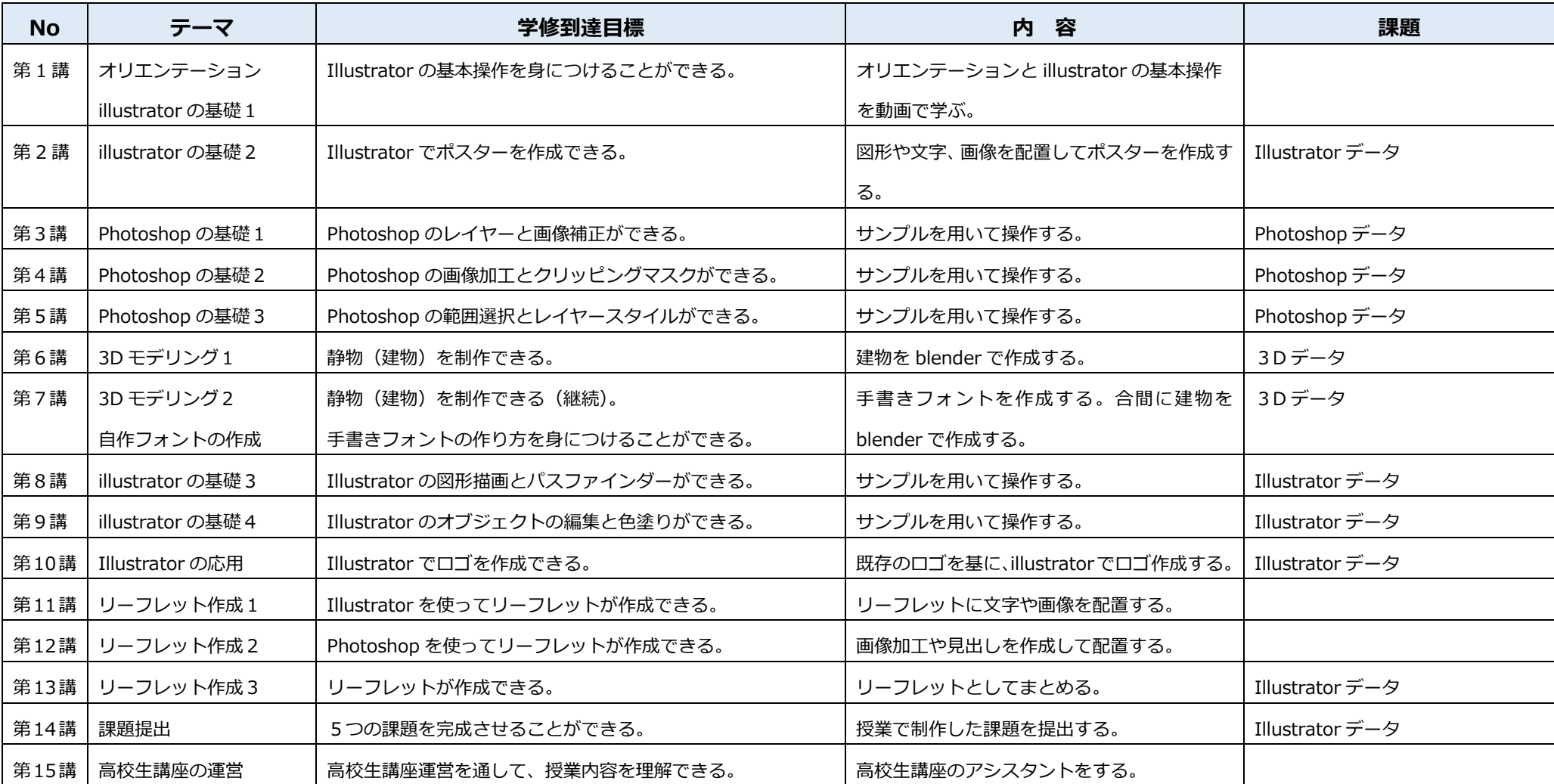